## Package 'misc3d'

October 7, 2021

Version 0.9-1 Author Dai Feng and Luke Tierney Maintainer Luke Tierney <luke-tierney@uiowa.edu> Suggests rgl, tkrplot, MASS Imports grDevices, graphics, stats, tcltk Description A collection of miscellaneous 3d plots, including isosurfaces. URL <https://gitlab.com/luke-tierney/misc3d>

License GPL

NeedsCompilation no

<span id="page-0-0"></span>Title Miscellaneous 3D Plots

Repository CRAN

Date/Publication 2021-10-07 20:10:02 UTC

### R topics documented:

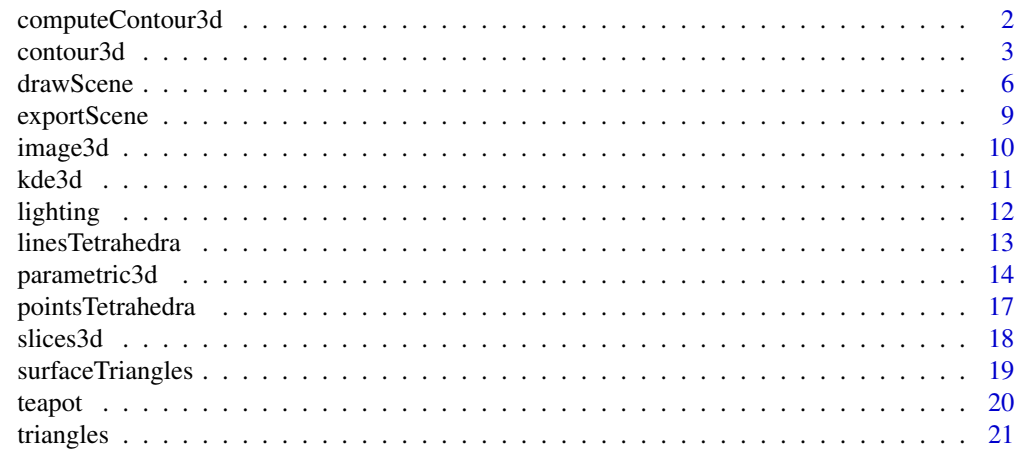

**Index** [23](#page-22-0)

<span id="page-1-0"></span>

#### Description

Computes a 3D contours or isosurface by the marching cubes algorithm.

#### Usage

```
computeContour3d(vol, maxvol = max(vol), level,
                x = 1:dim(vol)[1],y = 1:dim(vol)[2],z = 1:dim(vol)[3], mask)
```
#### Arguments

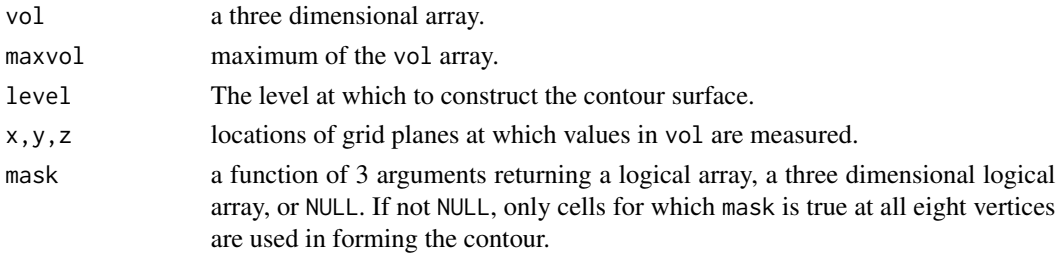

#### Details

Uses the marching-cubes algorithm, with adjustments for dealing with face and internal ambiguities, to compute an isosurface. See references for the details. The function [contour3d](#page-2-1) provides a higherlevel interface.

#### Value

A matrix of three columns representing the triangles making up the contour surface. Each row represents a vertex and goups of three rows represent a triangle.

#### References

Chernyaev E. (1995) Marching Cubes 33: Construction of Topologically Correct Isosurfaces *Technical Report CN/95-17, CERN*

Lorensen W. and Cline H. (1987) Marching Cubes: A High Resolution 3D Surface Reconstruction Algorithm *Computer Graphics* vol. 21, no. 4, 163-169

Nielson G. and Hamann B. (1992) The Asymptotic Decider: Resolving the Ambiguity in Marching Cubes *Proc. IEEE Visualization* 92, 83-91

#### See Also

[contour3d](#page-2-1)

#### <span id="page-2-0"></span>contour3d 3

#### Examples

```
x \le - seq(-2,2, len=50)
g \leftarrow expand.grid(x = x, y = x, z = x)
v \le -\arctan(g x^4 + g y^4 + g z^4, rep(length(x),3))con <- computeContour3d(v, max(v), 1)
drawScene(makeTriangles(con))
```
<span id="page-2-1"></span>contour3d *Draw an Isosurface, a Three Dimension Contour Plot*

#### Description

Computes and renders 3D contours or isosurfaces computed by the marching cubes algorithm.

#### Usage

```
contour3d(f, level, x, y, z, mask = NULL, color = "white", color2 = NA,
         alpha = 1, fill = TRUE, col.mesh = if (fill) NA else color,
         material = "default", smooth = 0,
         add = FALSE, draw = TRUE, engine = "rgl", separate=False, ...)
```
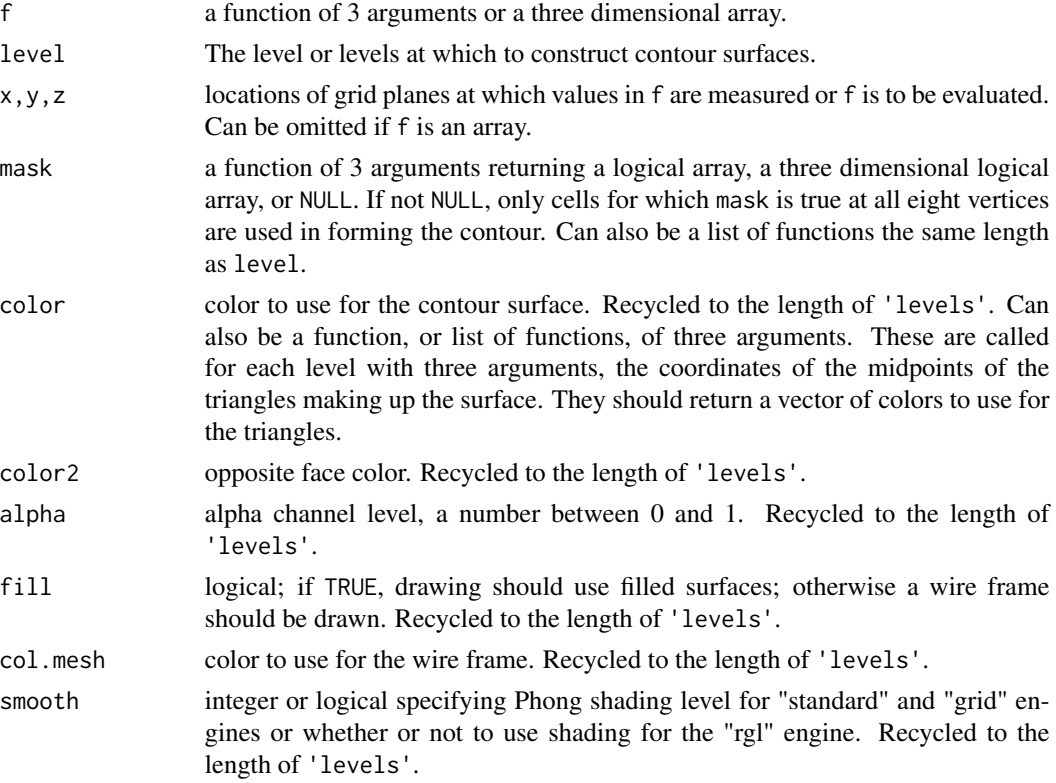

<span id="page-3-0"></span>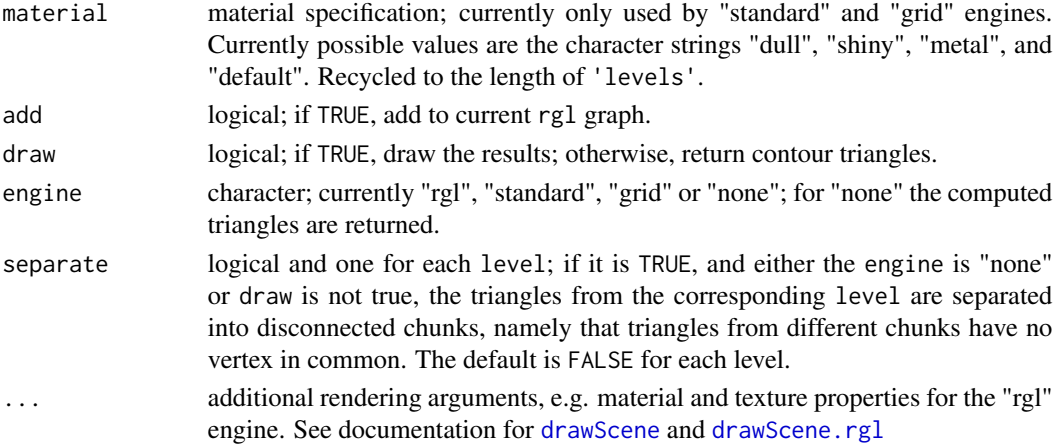

#### Details

Uses the marching-cubes algorithm, with adjustments for dealing with face and internal ambiguities, to draw isosurfaces. See references for the details.

#### Value

For the "rgl" engine the returned value is NULL. For the "standard" and "grid" engines the returned value is the viewing transformation as returned by persp. For the engine "none", or when draw is not true, the returned value is a structure representing the triangles making up the contour, or a list of such structures for multiple contours.

#### Note

The "rgl" engine now uses the standard rgl coordinates instead of negating y and swapping y and z. If you need to reproduce the previous behavior you can use options(old.misc3d.orientation=TRUE).

Transparency only works properly in the "rgl" engine. For standard or grid graphics on pdf or quartz devices using alpha levels less than 1 does work but the triangle borders show as a less transparent mesh.

#### References

Chernyaev E. (1995) Marching Cubes 33: Construction of Topologically Correct Isosurfaces *Technical Report CN/95-17, CERN*

Daniel Adler, Oleg Nenadic and Walter Zucchini (2003) RGL: A R-library for 3D visualization with OpenGL

Lorensen W. and Cline H. (1987) Marching Cubes: A High Resolution 3D Surface Reconstruction Algorithm *Computer Graphics* vol. 21, no. 4, 163-169

Nielson G. and Hamann B. (1992) The Asymptotic Decider: Resolving the Ambiguity in Marching Cubes *Proc. IEEE Visualization* 92, 83-91

#### See Also

[triangles3d](#page-0-0), [material3d](#page-0-0), [surface3d](#page-0-0).

#### contour3d 5

```
#Example 1: Draw a ball
 f \le function(x, y, z)x^2+y^2+z^2
 x \le - seq(-2,2, len=20)
 contour3d(f,4,x,x,x)
 contour3d(f,4,x,x,x, engine = "standard")
 # ball with one corner removed.
 contour3d(f,4,x,x,x, mask = function(x,y,z) x > 0 | y > 0 | z > 0)
 contour3d(f,4,x,x,x, mask = function(x,y,z) x > 0 | y > 0 | z > 0,
            engine="standard", screen = list(x = 290, y = -20),
            color = "red", color2 = "white")# ball with computed colors
 w \leftarrow function(x,y,z) {
      v \le -\sin(x) + \cos(2 \times y) \times \sin(5 \times z)r <- range(v)n < - 100i \leq pmax(pmin(ceiling(n * (v - r[1]) / (r[2] - r[1])), n), 1)terrain.colors(n)[i]
 }
 contour3d(f,4,x,x,x, color = w)#Example 2: Nested contours of mixture of three tri-variate normal densities
 nmix3 \leq function(x, y, z, m, s) {
      0.4 \times dnorm(x, m, s) \star dnorm(y, m, s) \star dnorm(z, m, s) +
      0.3 \times dnorm(x, -m, s) \times dnorm(y, -m, s) \times dnorm(z, -m, s) +
      0.3 \times dnorm(x, m, s) \times dnorm(y, -1.5 \times m, s) \times dnorm(z, m, s)
 }
 f \leq function(x,y,z) nmix3(x,y,z,.5,.5)
 g \leftarrow function(n = 40, k = 5, alo = 0.1, ahi = 0.5, cmap = heat.colors) {
      th <- seq(0.05, 0.2, len = k)col <- rev(cmap(length(th)))
      al \leq seq(alo, ahi, len = length(th))
      x \le - seq(-2, 2, len=n)
      contour3d(f,th,x,x,x,color=col,alpha=al)
      rgl::bg3d(col="white")
 }
 g(40,5)
 gs \leftarrow function(n = 40, k = 5, \text{cmap} = heat.\text{colors}, \dots)th \leq seq(0.05, 0.2, len = k)
      col <- rev(cmap(length(th)))
      x <- seq(-2, 2, len=n)
      m \le function(x,y,z) x > .25 | y \le -.3contour3d(f,th,x,x,x,color=col, mask = m, engine = "standard",
                 scale = FALSE, ...)rgl::bg3d(col="white")
 }
 gs(40, 5, screen-list(z = 130, x = -80), color2 = "lightgray", comp=rainbow)## Not run:
 #Example 3: Nested contours for FMRI data.
```

```
library(AnalyzeFMRI)
 a <- f.read.analyze.volume(system.file("example.img", package="AnalyzeFMRI"))
 a \leftarrow a[, , , 1]contour3d(a, 1:64, 1:64, 1.5*(1:21), lev=c(3000, 8000, 10000),
            alpha = c(0.2, 0.5, 1), color = c("white", "red", "green"))# alternative masking out a corner
 m <- array(TRUE, dim(a))
 m[1:30,1:30,1:10] <- FALSE
 contour3d(a, 1:64, 1:64, 1.5*(1:21), lev=c(3000, 8000, 10000),
            mask = m, color = c("white", "red", "green"))
 contour3d(a, 1:64, 1:64, 1.5*(1:21), lev=c(3000, 8000, 10000),
            color = c("white", "red", "green"),
            color2 = c("gray", "red", "green"),
            mask = m, engine="standard",
            scale = FALSE, screen=list(z = 60, x = -120))
## End(Not run)
 #Example 4: Separate the triangles from the contours of
              mixture of three tri-variate normal densities
 nmix3 \leftarrow function(x, y, z, m, s) {
     0.3*dnorm(x, -m, s) * dnorm(y, -m, s) * dnorm(z, -m, s) +
      0.3*dnorm(x, -2*m, s) * dnorm(y, -2*m, s) * dnorm(z, -2*m, s) +
      0.4*dnorm(x, -3*m, s) * dnorm(y, -3 * m, s) * dnorm(z, -3*m, s) }
 f <- function(x,y,z) nmix3(x,y,z,0.5,.1)
 n < -20x \le -y \le -z \le -\text{seq}(-2, 2, \text{len=n})contour3dObj <- contour3d(f, 0.35, x, y, z, draw=FALSE, separate=TRUE)
 for(i in 1:length(contour3dObj))
     contour3dObj[[i]]$color <- rainbow(length(contour3dObj))[i]
 drawScene.rgl(contour3dObj)
```
<span id="page-5-1"></span>drawScene *Rendering of Triangular Mesh Surface Data*

#### <span id="page-5-2"></span>**Description**

Draw scenes consisting of one or more surfaces described by triangular mesh data structures.

#### Usage

```
drawSeene(sene, light = c(0, 0, 1),screen = list(z = 40, x = -60), scale = TRUE, R.mat = diag(4),
          perspective = FALSE, distance = if (perspective) 0.2 else 0,
          fill = TRUE, xlim = NULL, ylim = NULL, zlim = NULL,
          aspect = c(1, 1), col.mesh = if (fill) NA else "black",
          polynum = 100, lighting = phongLighting, add = FALSE,
          engine = "standard", col.bg = "transparent", depth = 0,
          newpage = TRUE)
drawScene.rgl(scene, add = FALSE, ...)
```
### <span id="page-6-0"></span>drawScene 7

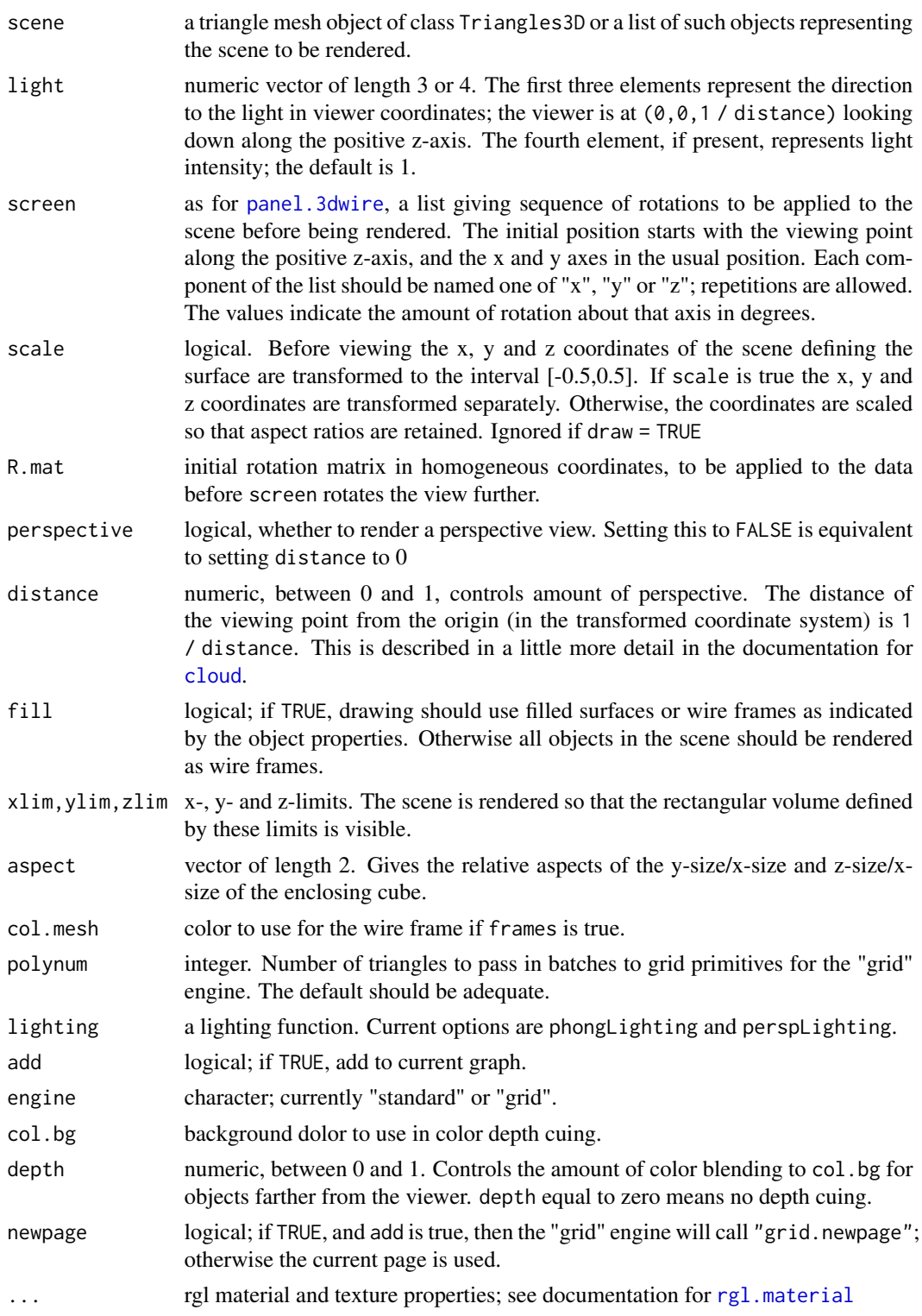

#### <span id="page-7-0"></span>Details

drawScene renders a scene consisting of one or more triangle mesh objects using standard or grid graphics. Object-specific rendering features such as smoothing and material are controlled by setting in the objects. Arguments to drawScene control global factors such as viewer and light position.

drawScene.rgl renders the scene in an rgl window.

If add=TRUE in standard or grid graphics then coordinates are not further scaled after the transformations implied by R.mat, and distance are applied. For the grid engine drawing occurs in the current viewport.

#### Value

drawScene.rgl returns NULL. The return value of drawScene is the viewing transformation as returned by persp.

#### Note

The "rgl" engine now uses the standard rgl coordinates instead of negating y and swapping y and z. If you need to reproduce the previous behavior you can use options(old.misc3d.orientation=TRUE).

Transparency only works properly in the "rgl" engine. For standard or grid graphics on devices that support transparency using alpha levels less than 1 does work but the triangle borders show as a less transparent mesh.

#### See Also

[rgl.material](#page-0-0)

```
vtri <- local({
    z <- 2 * volcano
    x \le -10 \times (1: nrow(z))y \le -10 * (1:ncol(z))surfaceTriangles(x, y, z, color="green3")
})
drawScene(vtri, scale = FALSE)
drawScene(vtri, screen=list(x=40, y=-40, z=-135), scale = FALSE)
drawScene(vtri, screen=list(x=40, y=-40, z=-135), scale = FALSE,
          perspective = TRUE)
drawScene(vtri, screen=list(x=40, y=-40, z=-135), scale = FALSE,
          perspective = TRUE, depth = 0.4)
```
<span id="page-8-0"></span>

#### Description

Writing out scenes consisting of one or more surfaces represented by triangular mesh data structures to textual files.

#### Usage

```
exportScene(scene, filename, format=c("OFF", "IDTF", "ASY"))
```
#### Arguments

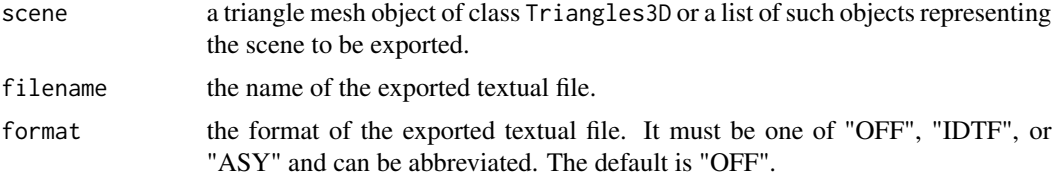

#### Details

exportScene writes out scenes to textual files, which can be used for other purposes, for example the generation of U3d and PRC files for interactive 3D visualization in a PDF.

#### Value

Textual files representing triangular mesh scenes.

```
nmix3 <- function(x, y, z, m, s) {
    0.4 * dnorm(x, m, s) * dnorm(y, m, s) * dnorm(z, m, s) +
    0.3 \times dnorm(x, -m, s) \times dnorm(y, -m, s) \times dnorm(z, -m, s) +
    0.3 \times dnorm(x, m, s) \star dnorm(y, -1.5 \star m, s) \star dnorm(z, m, s)
}
f \leq function(x,y,z) nmix3(x,y,z,.5,.5)
gs1 <- function(n = 40, k = 5, cmap = heat.colors, ...) {
    th <- seq(0.05, 0.2, len = k)col <- rev(cmap(length(th)))
    x \le - seq(-2, 2, len=n)
    m \le function(x,y,z) x > .25 | y < -.3contour3d(f,th,x,x,x,color=col, mask = m, engine = "none",
             scale = FALSE, ...)}
```
<span id="page-9-0"></span>10 image3d image3d image3d image3d image3d image3d image3d image3d image3d image3d

```
conts <- gs1(40, 5, screen=list(z = 130, x = -80),color2 = "lightgray", cmap=rainbow)
filename <- file.path(tempdir(), "nmix")
exportScene(conts, filename, "OFF")
```
#### image3d *Draw Points on a 3D Grid*

#### Description

Plots points on a three dimensional grid representing values in a three dimensional array. Assumes high values are inside and uses alpha blending to make outside points more transparent.

#### Usage

```
image3d(v, x = 1:dim(v)[1], y = 1:dim(v)[2], z = 1:dim(v)[3],vlim = quantile(v, c(.9, 1), na.rm=TRUE),
       col = heat.colors(256), alpha.power = 2,
       alpha = ((1:length(col))/ length(col))^alpha.power,
       breaks, sprites = TRUE, jitter = FALSE,
       radius = min(diff(x), diff(y), diff(z)),add = FALSE, ...)
```
#### Arguments

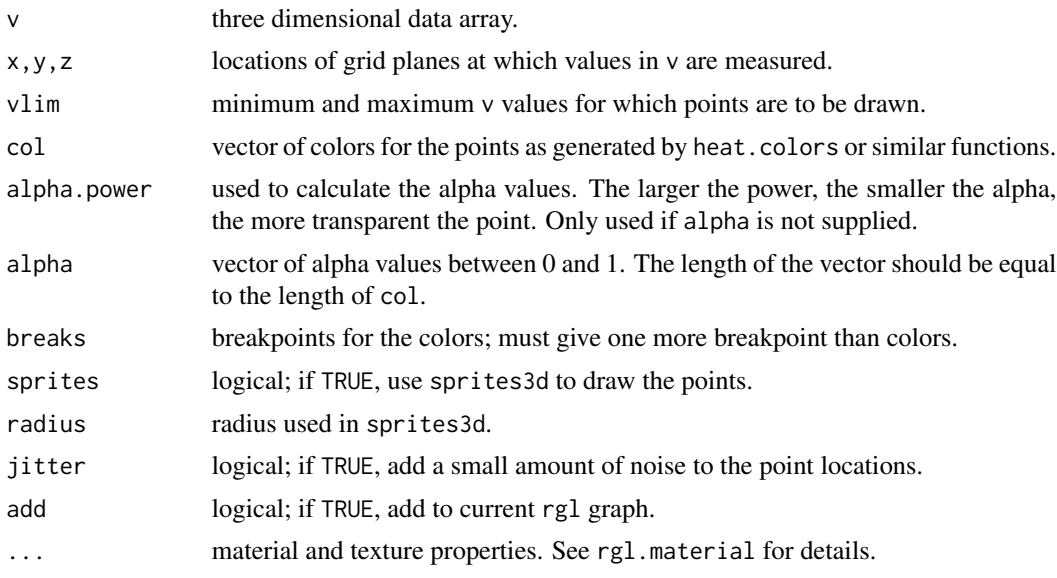

#### References

Daniel Adler, Oleg Nenadic and Walter Zucchini (2003) RGL: A R-library for 3D visualization with OpenGL

#### <span id="page-10-0"></span> $kde3d$  11

#### See Also

[image](#page-0-0), [sprites3d](#page-0-0), [points3d](#page-0-0), [jitter](#page-0-0).

#### Examples

```
# view density of mixture of tri-variate normals
nmix3 \leftarrow function(x, y, z, m, s) {
  0.4 \times dnorm(x, m, s) \star dnorm(y, m, s) \star dnorm(z, m, s) +
    0.3 \times dnorm(x, -m, s) \times dnorm(y, -m, s) \times dnorm(z, -m, s) +
       0.3 * dnorm(x, m, s) * dnorm(y, -1.5 * m, s) * dnorm(z, m, s)
}
f \leq function(x,y,z) nmix3(x,y,z,.5,.5)x<-seq(-2,2,len=50)
g \leftarrow expand.grid(x = x, y = x, z = x)
v <- array(f(g$x, g$y, g$z), c(length(x), length(x), length(x)))
image3d(v)
image3d(v, jitter = TRUE)
```
kde3d *Compute a Three Dimension Kernel Density Estimate*

#### Description

Evaluates a three dimensional kernel density estimate using a Gaussian kernel with diagonal covariance matrix on a regular grid.

#### Usage

 $k$ de3d(x, y, z, h, n = 20, lims = c(range(x), range(y), range(z)))

#### Arguments

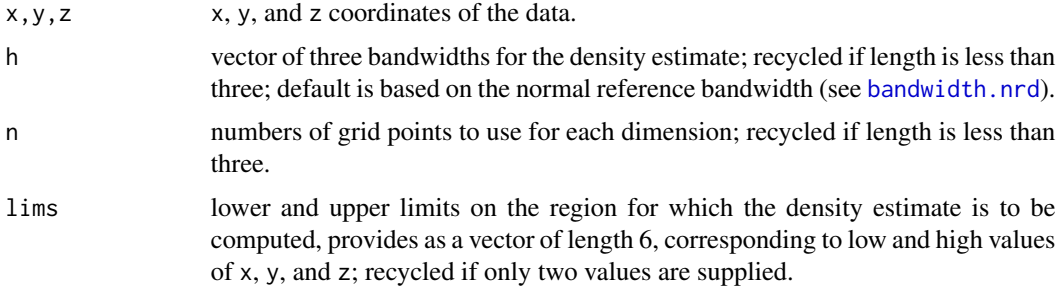

#### Value

A list of four components, x, y, z, and d. x, y, and z are the coordinates of the grid points at which the density estimate has been evaluated, and d is a three dimensional array of the estimated density values.

#### 12 lighting the state of the state of the state of the state of the state of the state of the state of the state of the state of the state of the state of the state of the state of the state of the state of the state of th

#### References

Based on the function [kde2d](#page-0-0) in package MASS.

#### See Also

[kde2d](#page-0-0).

#### Examples

```
with(quakes, {
    d \leq k \cdot \text{d}e3d(\text{long}, \text{lat}, \text{-depth}, n = 40)contour3d(d$d, exp(-12), d$x/22, d$y/28, d$z/640,
                 color = "green", color2 = "gray", scale=FALSE,
                 engine = "standard")
})
```
lighting *Lighting Functions*

#### Description

Functions to compute colors modified for lighting effects.

#### Usage

```
phongLighting(normals, view, light, color, color2, alpha, material = "default")
perspLighting(normals, view, light, color, color2, alpha, material = "default")
```
#### Arguments

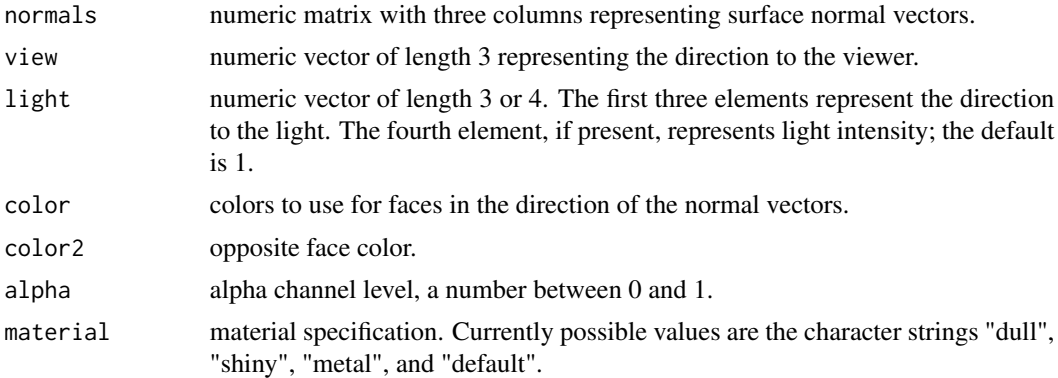

#### Details

phongLighting uses the Phong lighting model to compute colors modified for view direction, light direction, and material properties. perspLighting implements approximately the same lighting model as the persp function.

<span id="page-11-0"></span>

#### <span id="page-12-0"></span>linesTetrahedra 13

#### Value

Vector of color specifications.

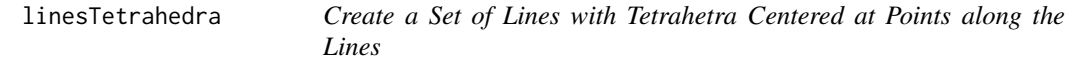

#### Description

Creates a scene consisting of lines made up of small tetrahedra centered at points along them.

#### Usage

```
linesTetrahedra(x, y, z, delta=c(min(x[,2]-x[,1])/10,
                                    min(y[,2]-y[,1])/10,
                                    min(z[,2]-z[,1])/10),
               1wd = 0.01, color = "black", ...)
```
#### Arguments

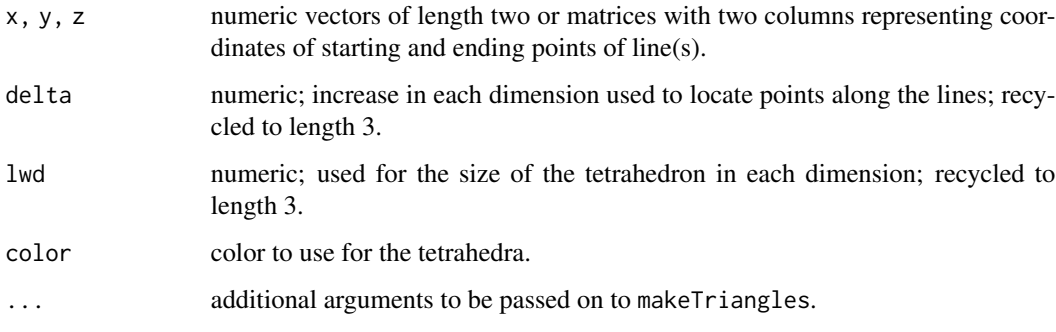

#### Details

The function uses the Bresenham's line algorithm to locate points along lines and then creates a triangle mesh scene representing tetrahedra centered at those points.

#### Value

Returns a triangle mesh scene representing the lines.

#### See Also

[lines3d](#page-0-0).

#### Examples

```
p <- pointsTetrahedra(x=c(100,100, 257, 257),
                     y=c(100,100, 257, 257),
                     z=c(100,257, 257, 100), size=1)
l <- linesTetrahedra(x=matrix(c(100,257,
                                100,257), nrow=2, byrow=TRUE),
                     y=matrix(c(100,257,
                                100,257), nrow=2, byrow=TRUE),
                     z=matrix(c(100,257,
                                257,100), nrow=2, byrow=TRUE),
                     lwd=0.4,
                     col="red")
drawScene.rgl(list(p, l))
```
parametric3d *Draw a 3D Parametric Plot*

#### Description

Plot a two-parameter surface in three dimensions.

#### Usage

```
parametric3d(fx, fy, fz, u, v, umin, umax, vmin, vmax, n = 100,
             color = "white", color2 = NA, alpha = 1,fill = TRUE, col.mesh = if (fill) NA else color,
             smooth = 0, material = "default",
             add = FALSE, draw = TRUE, engine = "rg1", ...
```
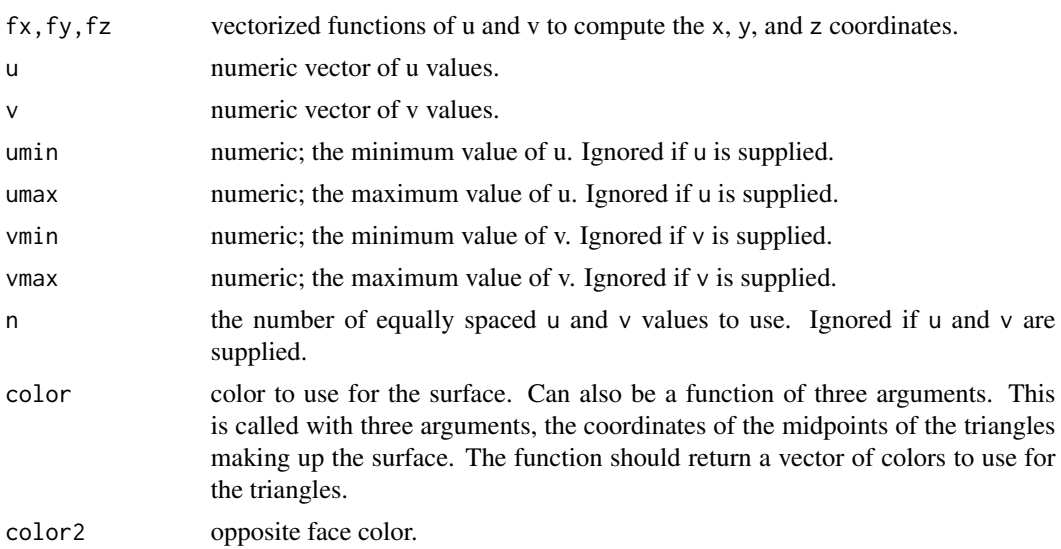

<span id="page-13-0"></span>

#### <span id="page-14-0"></span>parametric3d 15

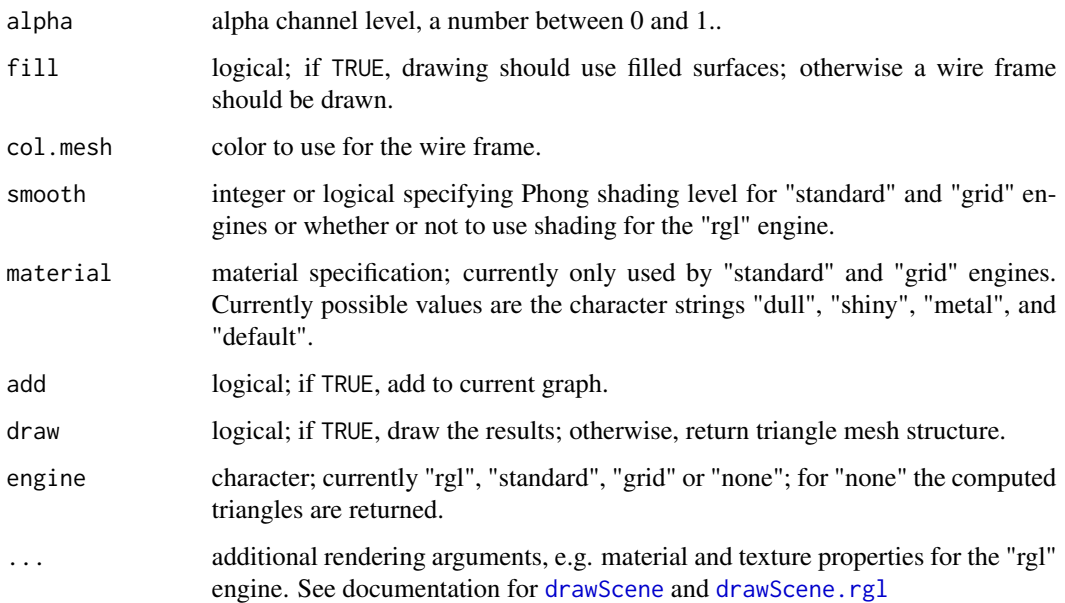

#### Details

Analogous to Mathematica's Param3D. Evaluates the functions fx, fy, and fz specifying the coordinates of the surface at a grid of values for the parameters u and v.

#### Value

For the "rgl" engine the returned value is NULL. For the "standard" and "grid" engines the returned value is the viewing transformation as returned by persp. For the engine "none", or when draw is not true, the returned value is a structure representing the triangles making up the surface.

#### Note

The "rgl" engine now uses the standard rgl coordinates instead of negating y and swapping y and z. If you need to reproduce the previous behavior you can use options(old.misc3d.orientation=TRUE).

Transparency only works properly in the "rgl" engine. For standard or grid graphics on pdf or quartz devices using alpha levels less than 1 does work but the triangle borders show as a less transparent mesh.

#### References

Daniel Adler, Oleg Nenadic and Walter Zucchini (2003) RGL: A R-library for 3D visualization with OpenGL

#### See Also

[surface3d](#page-0-0), [material3d](#page-0-0),[scatterplot3d](#page-0-0).

```
#Example 1: Ratio-of-Uniform sampling region of bivariate normal
parametric3d(fx = function(u, v) u * exp(-0.5 * (u^2 + v^2 -
                    2 * 0.75 * u * v/sqrt(1-.75^2))^(1/3),
             fy = function(u, v) v * exp(-0.5 * (u^2 + v^2 -2 * 0.75 * u * v/sqrt(1-.75^2))^(1/3),
             fz = function(u, v) exp(-0.5 * (u^2 + v^2 - 2 * 0.75 * u *
                    v)/sqrt(1-75^2)<sup>(1/3)</sup>,
             umin = -20, umax = 20, vmin = -20, vmax = 20,
             n = 100parametric3d(fx = function(u, v) u * exp(-0.5 * (u^2 + v^2 -
                    2 * 0.75 * u * v/sqrt(1-.75^2))^(1/3),
             fy = function(u, v) v * exp(-0.5 * (u^2 + v^2 -2 * 0.75 * u * v/sqrt(1-.75^2))^(1/3),
             fz = function(u, v) exp(-0.5 * (u^2 + v^2 - 2 * 0.75 * u *
                    v)/sqrt(1-.75^2))^(1/3),
             u = \text{qcauchy}((1:100)/101), v = \text{qcauchy}((1:100)/101))parametric3d(fx = function(u, v) u * exp(-0.5 * (u^2 + v^2 -
                    2 * 0.75 * u * v/sqrt(1-.75^2))^(1/3),
             fy = function(u, v) v * exp(-0.5 * (u^2 + v^2 -2 * 0.75 * u * v/sqrt(1-.75^2))^(1/3),
             fz = function(u, v) exp(-0.5 * (u^2 + v^2 - 2 * 0.75 * u *
                    v)/sqrt(1-.75^2))^(1/3),
             u = \text{qcauchy}((1:100)/101), v = \text{qcauchy}((1:100)/101),engine = "standard", scale = FALSE, screen = list(x=-90, y=20))
#Example 2: Ratio-of-Uniform sampling region of Bivariate t
parametric3d(fx = function(u,v) u*(dt(u,2) * dt(v,2))^*(1/3),
             fy = function(u,v) v*(dt(u,2) * dt(v,2))*(1/3),
             fz = function(u, v) (dt(u,2) * dt(v,2))^(1/3),
             umin = -20, umax = 20, vmin = -20, vmax = 20,
             n = 100, color = "green")
parametric3d(fx = function(u,v) u*(dt(u,2) * dt(v,2))^*(1/3),
             fy = function(u, v) v*(dt(u, 2) * dt(v, 2))^(1/3),
             fz = function(u, v) (dt(u,2) * dt(v,2))^(1/3),
             u = \text{qcauchy}((1:100)/101), v = \text{qcauchy}((1:100)/101),color = "green")
parametric3d(fx = function(u,v) u*(dt(u,2) * dt(v,2))^*(1/3),
             fy = function(u,v) v*(dt(u,2) * dt(v,2))^*(1/3),
             fz = function(u, v) (dt(u,2) * dt(v,2))^(1/3),
             u = \text{qcauchy}((1:100)/101), v = \text{qcauchy}((1:100)/101),color = "green", engine = "standard", scale = FALSE)
#Example 3: Surface of revolution
parameteric3d(fx = function(u, v) u,fy = function(u,v) sin(v)*(u^3+2*u^2-2*u+2)/5,
             fz = function(u, v) cos(v)*(u^3+2*u^2-2*u+2)/5,umin = -2.3, umax = 1.3, vmin = 0, vmax = 2*pi)
parameteric3d(fx = function(u, v) u,fy = function(u,v) sin(v)*(u^3+2*u^2-2*u+2)/5,
             fz = function(u, v) cos(v)*(u^3+2*u^2-2*u+2)/5,
```

```
umin = -2.3, umax = 1.3, vmin = 0, vmax = 2*pi,
engine = "standard", scale = FALSE,
color = "red", color2 = "blue", material = "shiny")
```
pointsTetrahedra *Create a Set of Tetrahetra Centered at Data Points*

#### Description

Creates a scene consisting of small tetrahedra centered at specified data points in three dimensions.

#### Usage

```
pointsTetrahedra(x, y, z, size = 0.01, color = "black", ...)
```
#### Arguments

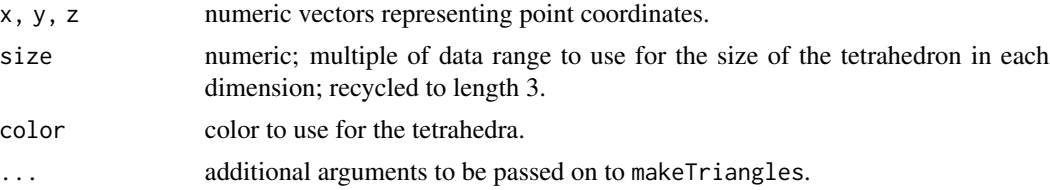

#### Details

This function is useful, for example, for incorporating raw data along with a density estimate surface in a scene rendered using standard or grid graphics. For rgl rendering [points3d](#page-0-0) is an alternative.

#### Value

Returns a triangle mesh scene representing the tetrahedra.

#### See Also

[points3d](#page-0-0).

```
with(quakes, {
           d \leq k \cdot \text{d} \cdot \text{d} \cdot \text{v <- contour3d(d$d, exp(-12),d$x/22, d$y/28, d$z/640,
                                                     color="green", color2="gray", draw=FALSE)
           p <- pointsTetrahedra(long/22, lat/28, -depth/640,
                                                                          size = 0.005)
           drawScene(list(v, p))
})
```
#### Description

Uses tkrplot to create an interactive slice view of three or four dimensional volume data.

#### Usage

```
slices3d(vol1, vol2=NULL, rlim1, rlim2, col1, col2, main,
         scale = 0.8, alpha=1, cross = TRUE,layout=c("counterclockwise", "clockwise"))
```
#### Arguments

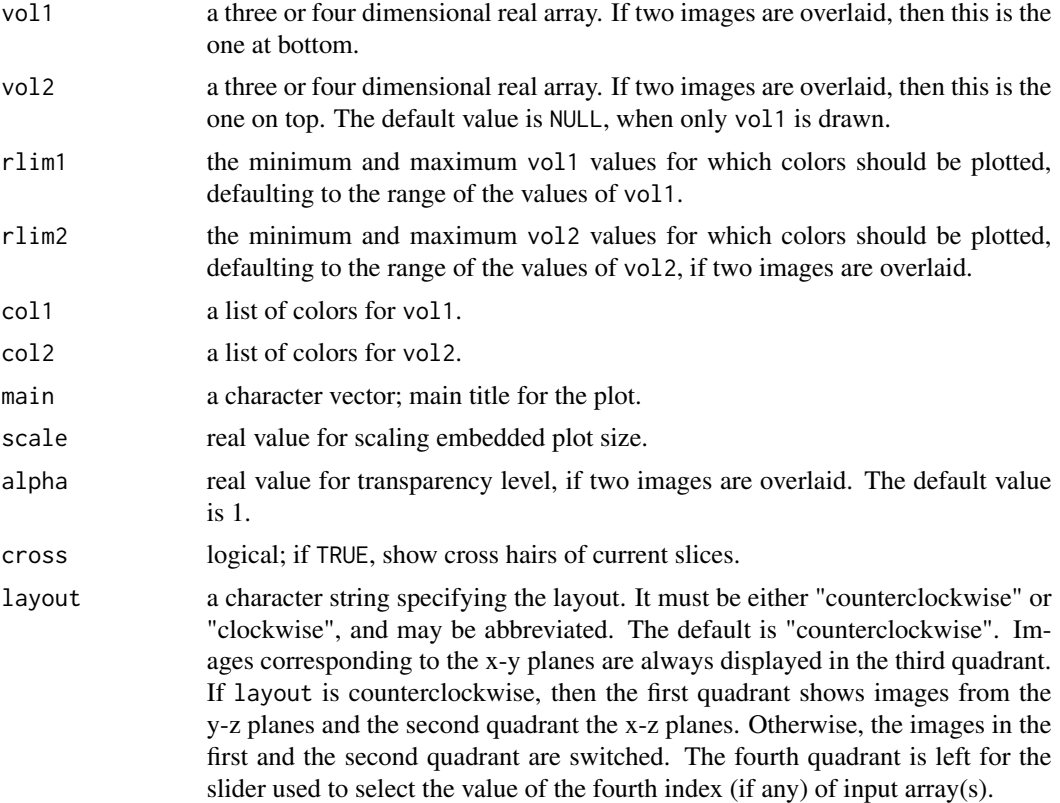

#### Details

Shows slices of 3D array along the axes as produced by image, along with sliders for controlling which slices are shown. For 4D data an additional slider selects the value of the fourth index. Two images can be overlaid. This is useful for viewing medical imaging data (e.g. PET scans and fMRI data).

#### <span id="page-18-0"></span>surface Triangles 19

#### Examples

```
#Example 1: View of a mixture of three tri-variate normal densities
 nmix3 \leq function(x, y, z, m, s) {
      0.4 \times dnorm(x, m, s) \star dnorm(y, m, s) \star dnorm(z, m, s) +
      0.3 \times dnorm(x, -m, s) \times dnorm(y, -m, s) \times dnorm(z, -m, s) +
      0.3 \times dnorm(x, m, s) \times dnorm(y, -1.5 \times m, s) \times dnorm(z, m, s)
 }
 x<-seq(-2, 2, len=40)
 g < - expand.grid(x = x, y = x, z = x)
 v<-array(nmix3(g$x,g$y,g$z, .5,.5), c(40,40,40))
 slices3d(vol1=v, main="View of a mixture of three tri-variate normals", col1=heat.colors(256))
## Not run:
 #Example 2: Put a z-map from fMRI data on top of a structure
 # image. The threshold value of the z-map is 2.
 library(AnalyzeFMRI)
 temp<-f.read.analyze.volume("standard.img")
 z<-f.read.analyze.volume("z-map.img")
 slices3d(vol1=temp, vol2=z[,,,1], rlim2=c(2,Inf),col2=heat.colors(20),
          main="Regions above threshold values.")
```
## End(Not run)

surfaceTriangles *Create a Triangle Mesh Representing a Surface*

#### Description

Creates a triangle mesh object representing a surface over a rectangular grid.

#### Usage

```
surfaceTriangles(x, y, f, color = "red", color2 = NA, alpha = 1,
                fill = TRUE, col.mesh = if (fill) NA else color,
                smooth = 0, material = "default")
```
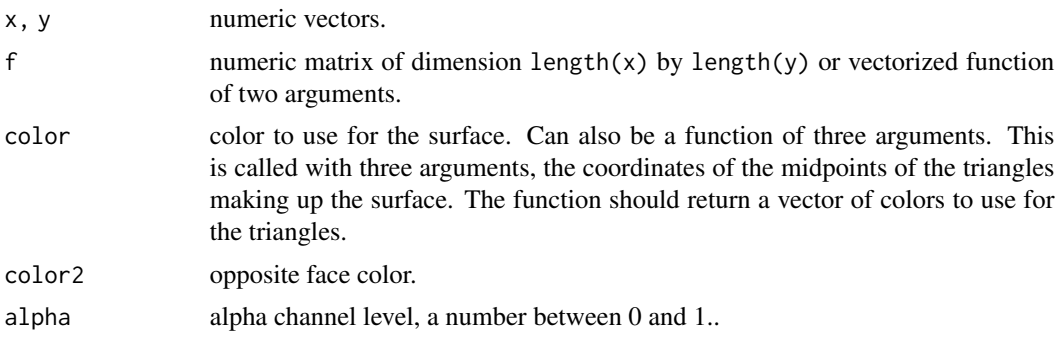

<span id="page-19-0"></span>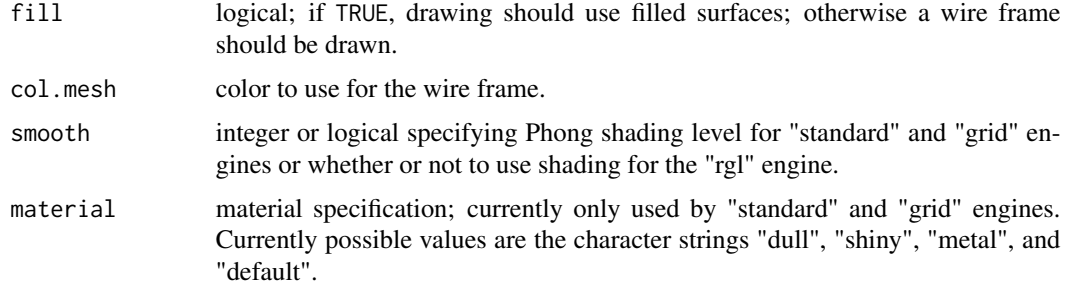

#### Value

Returns a triangle mesh object representing the surface.

#### See Also

[persp](#page-0-0), [rgl.surface](#page-0-0), [surface3d](#page-0-0).

#### Examples

```
drawScene(surfaceTriangles(seq(-1,1,len=30), seq(-1,1,len=30),
                           function(x, y) (x^2 + y^2), color2 = "green"))
drawScene.rgl(surfaceTriangles(seq(-1,1,len=30), seq(-1,1,len=30),
                           function(x, y) (x^2 + y^2), color2 = "green"))
```
teapot *Utah Teapot*

#### Description

The Utah teapot is a classic computer graphics example. This data set contains a representation in terms of triangles.

#### Usage

```
data(teapot)
```
#### Format

A list with components vertices and edges. vertices is a 3 by 1976 numeric matrix of the coordinates of the vertices. edges is a 3 by 3751 integer matrix of the indices of the triangles.

#### Source

Converted from the netCDF file that was at one time made available by Dave Forrest at http://www.maplepark.com/~drf5n/ext

<span id="page-20-0"></span>

#### Description

Functions to create and modify triangle mesh objects representing 3D surfaces..

#### Usage

```
makeTriangles(v1, v2, v3, color = "red", color2 = NA, alpha = 1,
              fill = TRUE, col.mesh = if (fill) NA else color,
              smooth = 0, material = "default")
updateTriangles(triangles, color, color2, alpha, fill, col.mesh,
                material, smooth)
translateTriangles(triangles, x = 0, y = 0, z = 0)
scaleTriangles(triangles, x = 1, y = x, z = x)
transformTriangles(triangles, R)
```
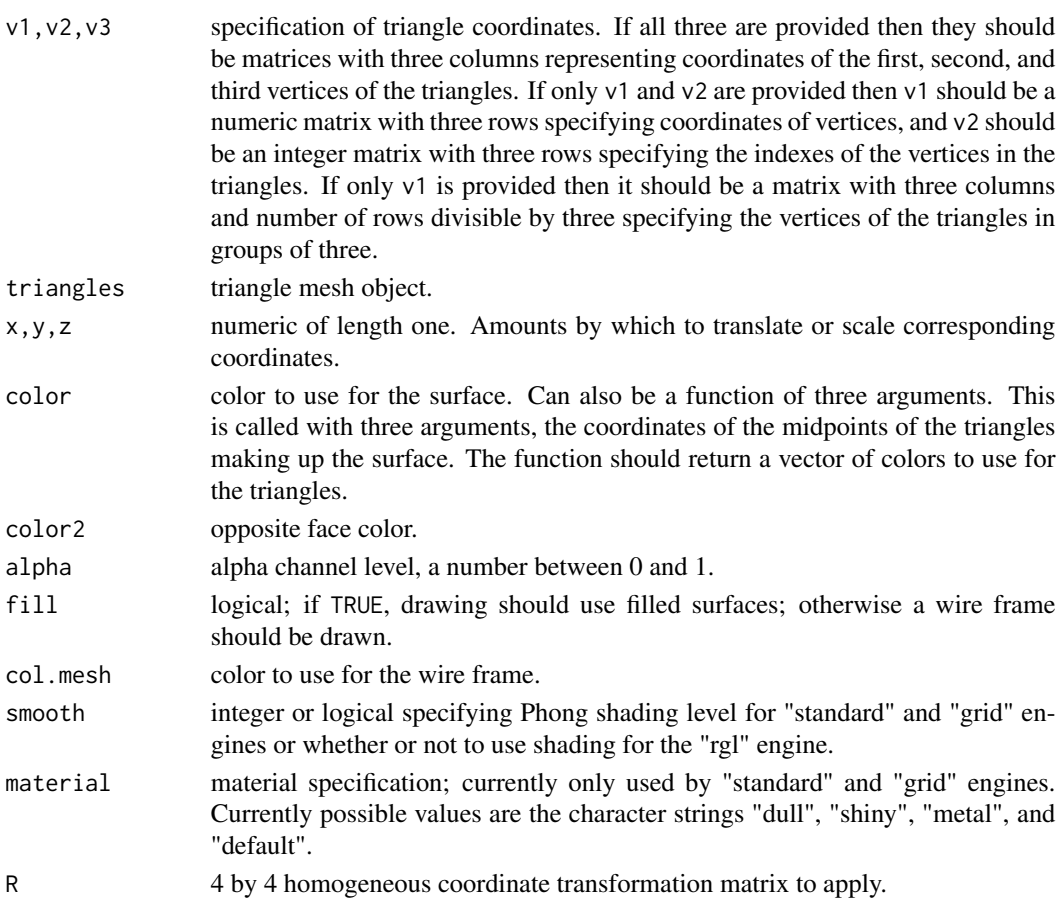

#### Details

makeTriangles creates a triangle mesh object. updateTriangles modifies fields of such an object. Both may perform some consistency checks.

translateTriangles and scaleTriangles translate or scale the vertex locations of triangle mesh objects by specified amounts.

transformTriangles applies a transformation specified by a 4 by 4 homogeneous transformation matrix.

#### Value

A triangle mesh object of class Triangles3D.

# <span id="page-22-0"></span>Index

∗ datasets teapot, [20](#page-19-0) ∗ dplot kde3d, [11](#page-10-0) ∗ hplot computeContour3d, [2](#page-1-0) contour3d, [3](#page-2-0) drawScene, [6](#page-5-0) exportScene, [9](#page-8-0) image3d, [10](#page-9-0) lighting, [12](#page-11-0) linesTetrahedra, [13](#page-12-0) parametric3d, [14](#page-13-0) pointsTetrahedra, [17](#page-16-0) slices3d, [18](#page-17-0) surfaceTriangles, [19](#page-18-0) triangles, [21](#page-20-0) bandwidth.nrd, *[11](#page-10-0)* cloud, *[7](#page-6-0)* computeContour3d, [2](#page-1-0) contour3d, *[2](#page-1-0)*, [3](#page-2-0) drawScene, *[4](#page-3-0)*, [6,](#page-5-0) *[15](#page-14-0)* drawScene.rgl, *[4](#page-3-0)*, *[15](#page-14-0)* exportScene, [9](#page-8-0) image, *[11](#page-10-0)* image3d, [10](#page-9-0) jitter, *[11](#page-10-0)* kde2d, *[12](#page-11-0)* kde3d, [11](#page-10-0) lighting, [12](#page-11-0) lines3d, *[13](#page-12-0)* linesTetrahedra, [13](#page-12-0)

```
makeTriangles (triangles), 21
```
material3d, *[4](#page-3-0)*, *[15](#page-14-0)*

```
panel.3dwire, 7
parametric3d, 14
persp, 20
perspLighting (lighting), 12
phongLighting (lighting), 12
points3d, 11, 17
pointsTetrahedra, 17
```
rgl.material, *[7,](#page-6-0) [8](#page-7-0)* rgl.surface, *[20](#page-19-0)*

```
scaleTriangles (triangles), 21
scatterplot3d, 15
slices3d, 18
sprites3d, 11
surface3d, 4, 15, 20
surfaceTriangles, 19
```

```
teapot, 20
transformTriangles (triangles), 21
translateTriangles (triangles), 21
triangles, 21
triangles3d, 4
```
updateTriangles *(*triangles*)*, [21](#page-20-0)